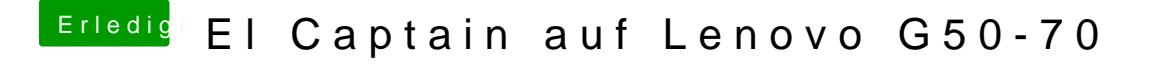

Beitrag von griven vom 26. Februar 2017, 00:26

Sieht so aus als würde er versuchen über das netzwerk zu booten. Hast Du versuchst ohne den USB Stick von der Festplatte zu starten oder was genau